## **Имитационное моделирование с помощью метода Монте-Карло**

**Цель работы** – ознакомиться с методами анализа и принятия решений с использованием перспективных компьютерных технологий имитационного моделирования на основе метода Монте-Карло

### **Задание для самостоятельной работы**

Требуется разработать алгоритм имитации объекта на основе метода Монте-Карло и реализовать его **в виде программы. Программа должна выводить подробную реализацию алгоритма.**

### **Задача 1.**

Предприятие выпускает строительный материал. На основе наблюдений известно, что в *p*% изделий имеется брак. Выпуск годного строительного материала дает предприятию прибыль в размере 7 ден.ед., выпуск бракованного строительного материала – убыток в размере 5 ден.ед. Требуется разработать алгоритм имитации выпуска строительного материала на основе метода Монте-Карло и реализовать его в виде программы. Определить среднюю прибыль предприятия от выпуска строительного материала.

Таблица 1

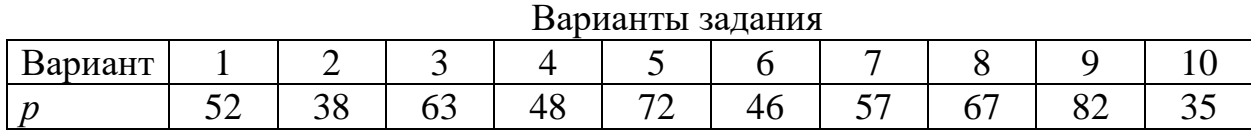

**Задача 2.** Асфальтобетонный завод состоит из ряда сооружений: асфальтосмесителя, битумоплавильной установки. В свою очередь каждое из указанных сооружений состоит из нескольких узлов. Асфальтосмесительная установка - это комплект технологического оборудования, состоящий агрегата питания, сушильного агрегата, пылеулавливающих устройств, битумоплавильного агрегата, агрегата минерального порошка, смесительного агрегата, бункера-накопителя готовой продукции, оборудования для выполнения транспортных операций и кабины управления. Битумоплавильная установка включает в себя: котел, сальниковый кран, электровинтовой привод, приварные фланцы и бесшовные стальные трубы.

Отказ любого устройства приводит в нерабочее состояние асфальтобетонный завод.

Время безотказной работы каждого сооружения - случайная величина, распределенная по экспоненциальному закону; среднее время безотказной работы асфальтосмесителя –  $\lambda_1$ , битумоплавильной установки –  $\lambda_2$ . Требуется разработать алгоритм и программу имитации работы завода на основе метода Монте-Карло. Определить: среднее время безотказной работы асфальтобетонного завода.

Таблица 2

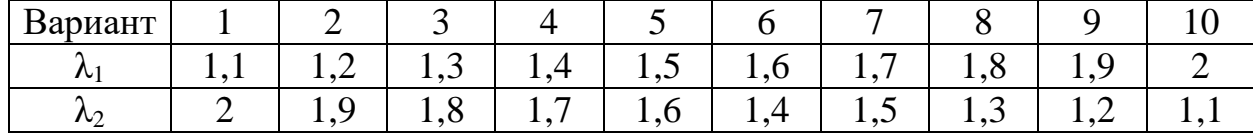

Варианты задания

# **Задача 3.**

Необходимо распределить рабочих на строительство новых четырех объектов, чтобы выполнить максимальный объем строительно-монтажных работ, если известно, что объем СМР на объектах в зависимости от количества рабочих, направляемых на эти объекты, различен.

Таблица 3

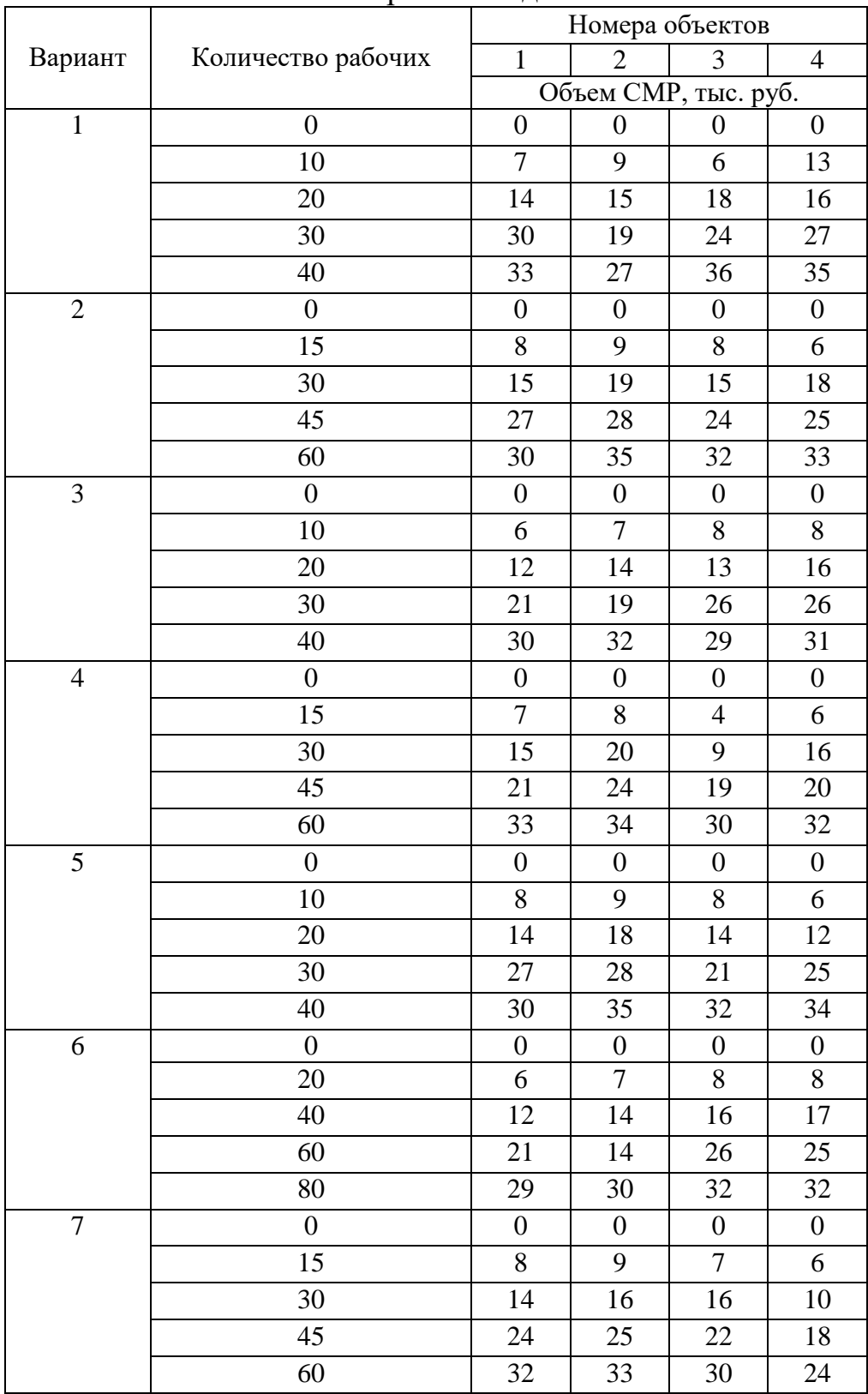

Варианты задания

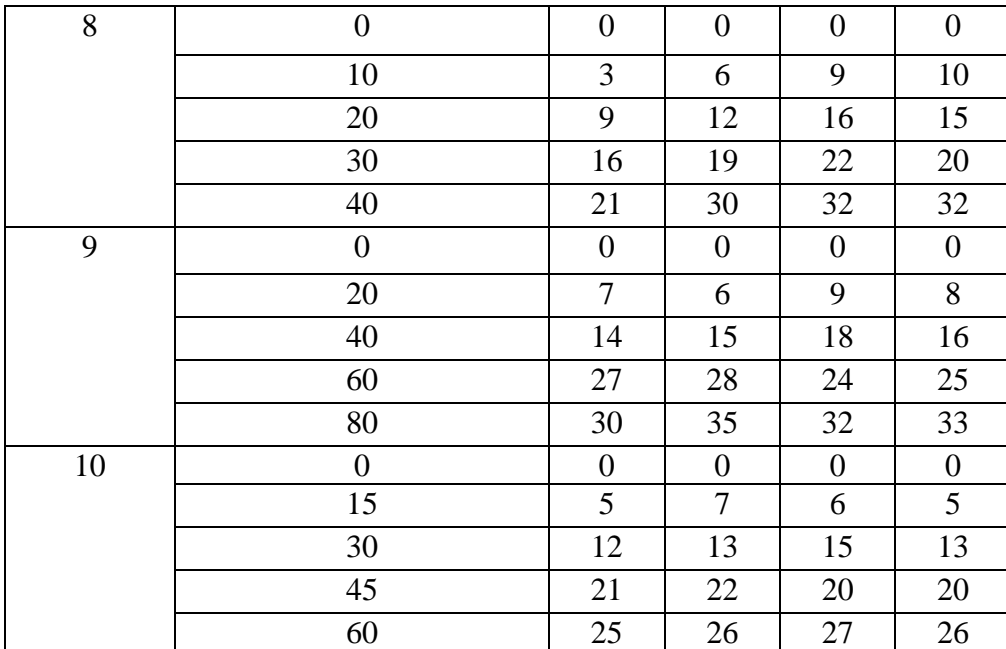

Требуется разработать алгоритм имитации распределения бригад на строительство новых четырех объектов на основе метода Монте-Карло и реализовать его в виде программы

**Задача 4.** Строительной компании необходимо выполнить бетонные работы на 4 строящихся объектах. В фирме имеется 4 бригады бетонщиков, которые могут выполнить эту работу. Бригадиры каждой бригады побывали на объектах, оценили объемы работ и рассчитали сроки, за которые они могут выполнить работы.

Таблина 4

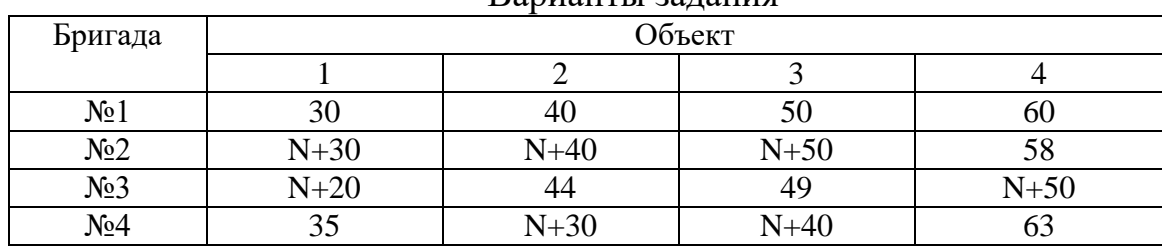

Варианты задания

Перед руководством фирмы стоит задача распределения бригад по объектам таким образом, чтобы суммарный срок выполнения всех работ был минимальным.

Требуется разработать алгоритм имитации распределения бригад по объектам на основе метода Монте-Карло и реализовать его в виде программы

#### **Задача 5.**

Крупное предприятие предполагает построить несколько жилых домов для своих сотрудников. Всего на строительство выделено 12 млн ден.ед. Имеются два проекта жилых домов (ПР1, ПР2). Их характеристики приведены в таблице 5.

Таблица 5

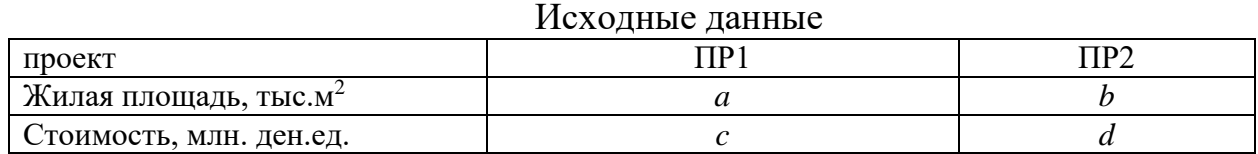

Требуется смоделировать количество домов, которые следует построить по каждому из проектов, указать затраты на строительство и жилую площадь домов, построенных по этому плану.

Таблица 6

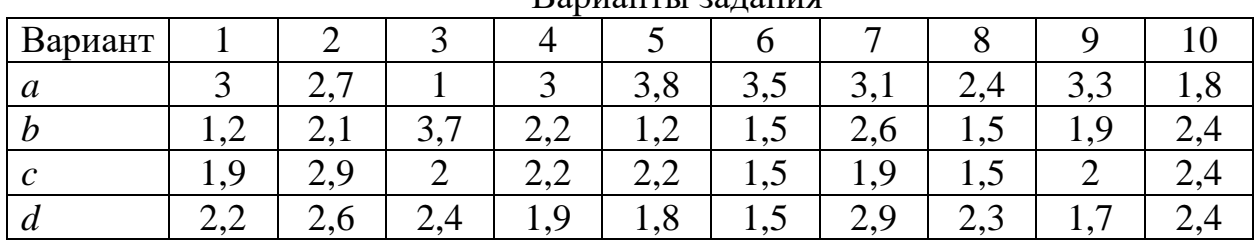

Варианты задания

#### **Задача 6.**

Строящаяся линия разбита на четыре различных по протяженности участка, на которых производятся балластировочные работы. Имеются три балластных карьера, мощность которых достаточна для покрытия общей потребности участков в балласте и составляет соответственно  $a_1$ ,  $a_2$  тыс.  $M^3$ балласта. Потребность каждого участка в балласте равна соответственно  $b_1, b_2$ тыс. м<sup>3</sup>. Карьеры и участки линии связаны между собой транспортной сетью. На основании этой сети установлены расстояния от каждого карьера до любого участка сети, условия перевозки и соответственно затраты на перевозку тыс. м<sup>3</sup> балласта  $c_{ii}$  (  $i = 1, 2, j = 1, 2$  ).

Требуется прикрепить балластные карьеры к участкам линии таким образом, чтобы полностью удовлетворить потребности участков в балласте при минимальных общих затратах на перевозки. Исходные данные и варианты заданий приведены в таблицах 7 и 8.

Таблина 7

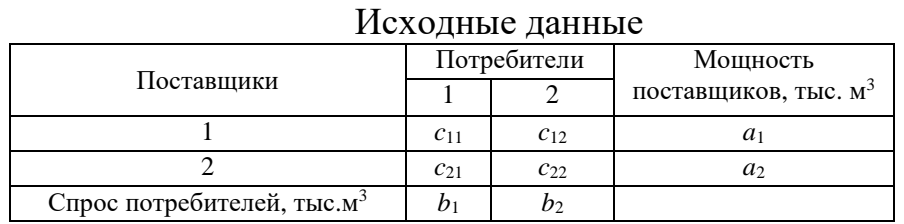

Таблица 8

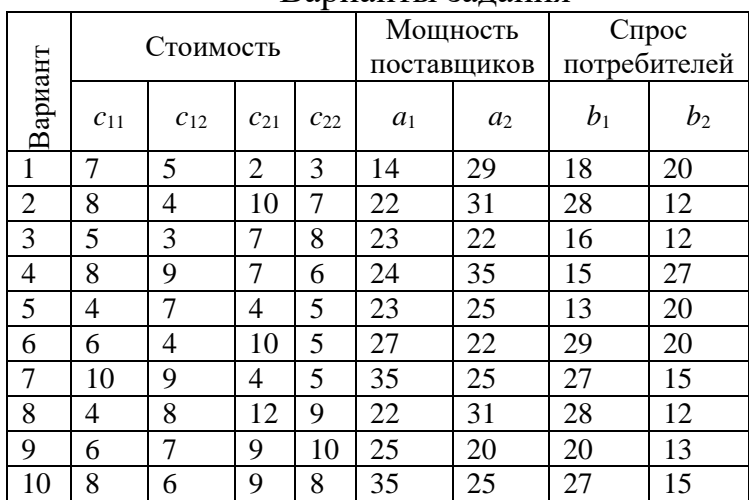

## Варианты задания

#### **Пример оформления задач**

Два речных судна (С1 и С2) используются для перевозки грузов в два населенных пункта (П1 и П2). В течение года в населенный пункт П1 необходимо доставить не менее 3 тыс.т груза, в пункт  $\Pi2$  – не менее 4 тыс.т. Судно С1 перевозит за один рейс 12 т груза, судно С2 – 15 т. Затраты, связанные с одним рейсом судна С1 в пункт П1, составляют 400 ден.ед., судна С1 в пункт П2 – 150 ден.ед., судна С2 в пункт П1 – 500 ден.ед., судна С2 в пункт П2 – 300 ден.ед. Каждое судно может выполнить в течение года не более 300 рейсов.

Требуется составить оптимальный план перевозок, т.е. определить, сколько рейсов должно выполнить каждое судно в каждый населенный пункт, чтобы доставить необходимое количество груза с минимальными затратами.

*Решение:*

Выбор количества рейсов каждого судна в каждый населенный пункт дискретная равномерная случайная величина. Для имитации дискретной равномерной случайной величины применяется следующая формула:

$$
X = [A+(B-A) \cdot r] \tag{1}
$$

где г - случайное число (СРРЧ);

[ ] – выделение целой части числа

**Алгоритм** решения рассматриваемой задачи на основе метода Монте-Карло реализуется в следующем порядке:

1. Разыгрывается количество рейсов судна С1 в пункт П1. Для этого разыгрывается случайное число  $r_1$  и используется формула (1)

при *А*=0, *В*=300:

 $N_{\text{C1II}}$  = [0+(300-0)·*r*<sub>1</sub>].

2. Разыгрывается количество рейсов судна С1 в пункт П2. Для этого разыгрывается случайное число  $r_2$  и используется формула (1)

при  $A=0$ ,  $B=300$ - $N_{\text{C1}11}$ :

 $N_{\text{C1II2}}=[0+(300-N_{\text{C1II1}}-0)\cdot r_2].$ 

3. Разыгрывается количество рейсов судна С2 в пункт А. Для этого разыгрывается случайное число  $r_3$  и используется формула (1)

при *А*=0, *В*=300:

 $N_{\text{C2} \Pi 1}$ =[0+(300-0)·*r*<sub>3</sub>].

4. Разыгрывается количество рейсов судна С2 в пункт B. Для этого разыгрывается случайное число *r*<sup>4</sup> и используется формула (1)

при  $A=0$ ,  $B=300$ - $N_{C2\Pi1}$ :

 $N_{\text{C2} \Pi 2}$ =[0+(300- $N_{\text{C2} \Pi 1}$ -0)· $r_4$ ].

5. Вычисляется количество груза, перевозимого в пункты П1 и П2 при выбранном плане перевозок (*G*П1 и *G*П2). Если *G*П1≥3000 и *G*П2≥4000, то выбранный план перевозок является допустимым и для него вычисляются затраты.

6. Шаги 1-5 выполняются многократно (например, 5 млн раз).

7. Выбирается план перевозок с минимальными затратами.

Приведем программную реализацию рассмотренного алгоритма.

```
Sub primer()
'Составление плана перевозок в два населенных пункта
n = 5000000 'Количество испытаний
potr_p1 = 3000: potr_p2 = 4000 'Потребности населенных пунктов
gc1 = 12: gc2 = 15 'Вместимость судов
zc1p1 = 400: zc1p2 = 150: zc2p1 = 500: zc2p2 = 300 'Затраты на один рейс
minzatr = 1000000For i = 1 To n
reis = 300r = Rnd: nc1p1 = Int((reis -0) * r): reis = reis - nc1p1 'Розыгрыш количества рейсов для
С1
r = \text{Rnd: } n \in 1p2 = \text{Int}((reis - 0) * r)reis = 300r = Rnd: nc2p1 = Int((reis -0) * r): reis = reis – nc2p1 'Розыгрыш количества рейсов для
С2
r = \text{Rnd: } n \in 2p2 = \text{Int}((reis - 0) * r)zatr = nc1p1*zc1p1+nc1p2*zc1p2+nc2p1*zc2p1+nc2p2*zc2p2 'Затраты на перевозки
gruzp1 = nc1p1 * gc1 + nc2p1 * gc2: gruzp2 = nc1p2 * gc1 + nc2p2 * gc2 'Количество груза,
доставляемого в П1 и П2
If (gruzp1 >= potr_p1) And (gruzp2 >= potr_p2) And (zatr < minzatr) Then
minzatr = zatr 'Запоминается лучший вариант из рассмотренных
nc1p1opt = nc1p1: nc1p2opt = nc1p2: nc2p1opt = nc2p1: nc2p2opt = nc2p2End If
Next i
MsgBox ("Судно С1: П1 - " + Str(nc1p1opt) + " П2 - " + Str(nc1p2opt))
MsgBox ("Судно С2: П1 - " + Str(nc2p1opt) + " П2 - " + Str(nc2p2opt))
MsgBox ("Затраты: " + Str(minzatr))
End Sub
```

```
Приведем выводы программной реализации рассмотренного алгоритма:
1)
R1=0.0795, NC1\Pi1=23R2=0,378, NC1\Pi2=105R3=0,0593, NC2\Pi1=17R4=0,7602, NC2П2=215
Количество груза, доставляемого 
в пункт П1 12·23+15·17=531 
в пункт П2 - 12·105+215·17= 4915
План перевозок недопустим.
2)
R1=0,795, NC1\Pi1=239R2=0,498, NC1\Pi2=30R3=0,0593, NC2\Pi1=17R4=0,7602, NC2\Pi2=215Количество груза, доставляемого 
в пункт П1 12.239+15.17=3123в пункт П2 12 \cdot 30 + 215 \cdot 17 = 4015 т.
План допустим
Затраты: 173100 (239·400+30·150+17·500+215·300=173100)
```
*Пояснение:*

Разыграем количество рейсов судна С1 в пункт П1. Пусть разыграно СРРЧ R1=0,0795,

тогда NC1П1=[0+(300-0)·0,0795]=23 рейса.

Так как судно С1 может выполнить не более 300 рейсов в год, в пункт П2 оно может выполнить не более 300-23=277 рейсов. Разыграем количество рейсов судна С1 в пункт П2: пусть R2=0,378,

тогда NC1П2=[0+(277-0)·0,3780]=105 рейсов. Разыграем количество рейсов судна С2 в пункт П1. Пусть разыграно СРРЧ R3=0,0593, тогда NC2П1=[0+(300-0)·0,0593]=17 рейсов. Разыграем количество рейсов судна С2 в пункт П2: пусть R4=0,7602, тогда NC2П2=[0+(283-0)·0,7602]=215 рейсов. Вычислим количество груза, доставляемого в каждый из пунктов. В пункт П1 доставляется 12·23+15·17=531 т груза, в пункт П2 - 12·105+215·17= =4915 т.

Так как в пункт П1 доставляется менее 3000 т груза, полученный план перевозок недопустим.

По результатам выполнения программы получено следующее решение: судно C1 выполняет 4 рейса в пункт П1 и 289 рейсов в пункт П2; судно C2 выполняет 197 рейсов в пункт П1 и 36 рейсов в пункт П2. Затраты на перевозки составят 154 250 ден.ед.